#### Exercise 1

- Update the Shell from the third practicals (commands loaded via the ServiceLoader) to be a modular application
  - commands still loaded via the ServiceLoader
  - i.e. create a module from the Shell core
    - contains the Command interface and Main
      - the interface in an exported package, Main in an unexported package
    - in the module-java.info, declares usage of Command interface implementations
  - a module for each command
    - in the module-java.info, declares the implementation of the Command interface

### Assignment 1

• help – how to create modular jar

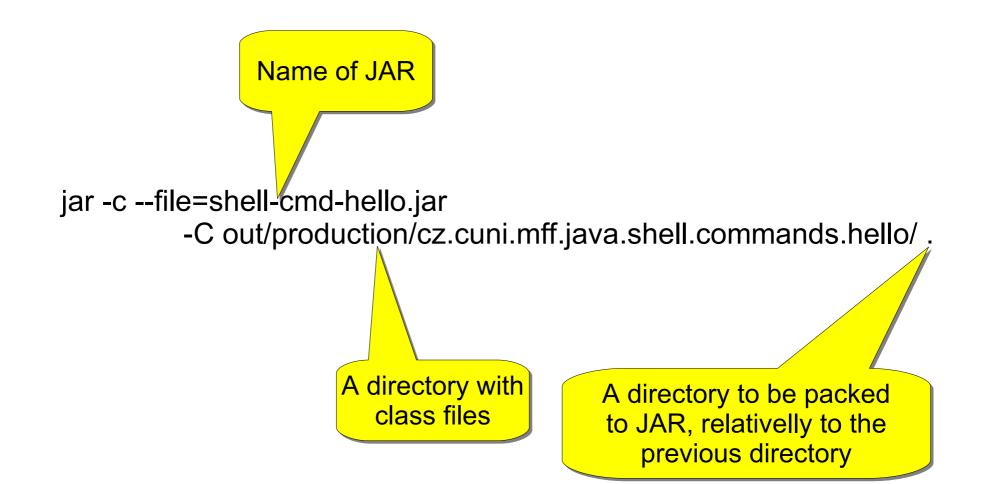

## Example 2

- Create an HTTP server
  - works with a regular browser
  - understands the HTTP 1.0 protocol
    - request

GET /stranka.html HTTP/1.0

Host: www.web.org

\*other headers\*

\*empty line\*

response

HTTP/1.0 200 OK

\*empty line\*

\*body of the answer\*

#### server content – a directory set as a parameter at launching

# Example 3

- To the HTTP server, add support for dynamic content
  - in addition to static pages, the server can launch scripts and returns their results
  - scripts via Scripting API
    - all, that can be found through Scripting API

       in addition to the default JS, download another engine
    - the server decides based on the file extension, whether to return it or launch as a script
    - try passing variables from Java to a script
       e.g. the required URL

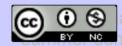